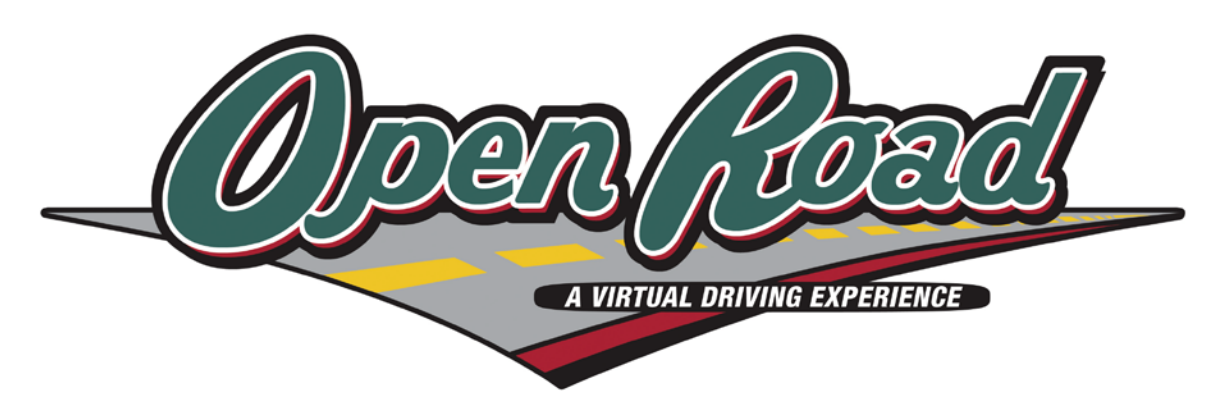

OpenRoad was developed at the Center for Advanced Public Safety at the University of Alabama as an application to link roadway images to route event data which is generated by our *CARE* software. With this application, a user can select a location on a mileposted route and view images along that route as if they were driving down the road.

OpenRoad provides the user with several ways to control the virtual driving experience. These parameters are selected through four main controls, the motion control, the speed control, the location control and the orientation control.

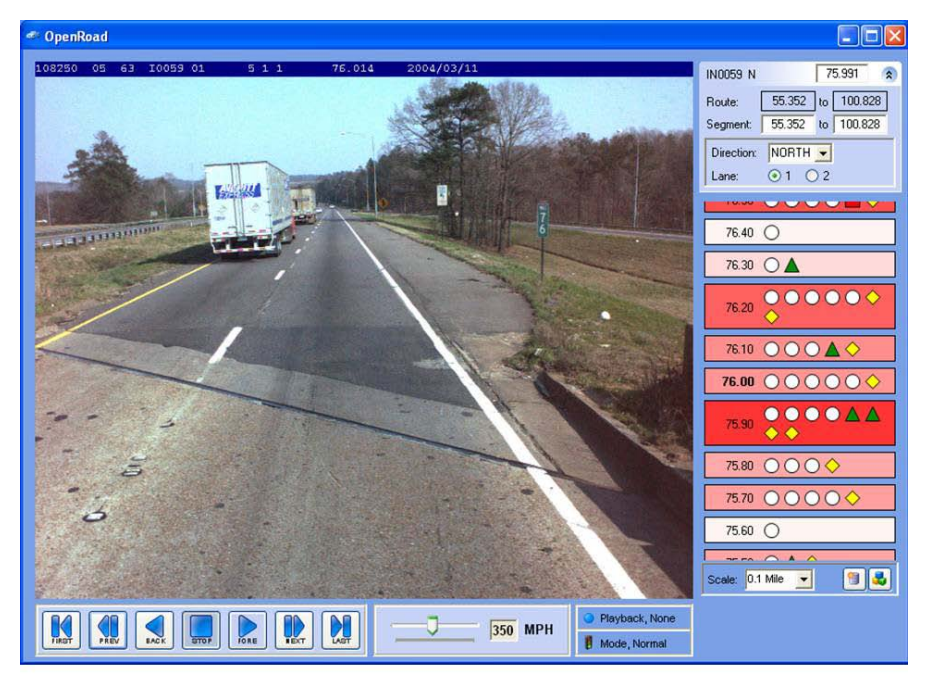

Along with the roadway images, OpenRoad also displays "events" that occur along the route. An event is defined as any object or occurrence that can be located with a specific route and milepost. Events are represented symbolically by a shape and color. Different types of events can be visually displayed with different symbols. For example, in the prototype data, fatal crashes are shown as red squares, serious injury crashes are green triangles, and so on. A list of the symbols and their event associations can be seen in the event data legend by clicking the button at the bottom right of this control.

Different types of events can also be assigned "weights". In the prototype data, fatal crashes have a weight of 25, serious injury crashes have a weight of 10, and so on. These weights are summarized by milepost and used to determine the shading of that milepost location, with higher weights approaching true red. This provides a simple way to tell at a glance which locations have more serious events occurring.

By clicking the "scale" button the user can choose to aggregate events by 0.01 mile, 0.1 mile or 1 mile increments.

Each event symbol can be individually clicked to display additional event-level information, such as the event identifier (crash number), description, type and weight.

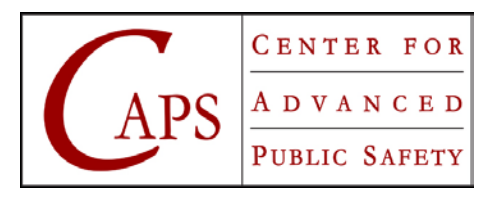

For more information: Phone: 1-866-349-*CARE* email: care@cs.ua.edu http://caps.ua.edu